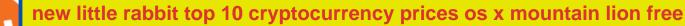

new little rabbit top 10 cryptocurrency prices os x mountain lion free download coinbase debit card cash ba

https://sksesl.com/App\_Themes/images/mobile\_frames/ScripDetails.jpg|||SKSE\_Securities\_Limited.|||1080\_x 2151

https://tickertapecdn.tdameritrade.com/assets/images/pages/lg/scan-universe-of-stocks-tt200304\_f1.jpg|||Day Trading Buying Power Td Ameritrade Swing Trade Scanner|||1887 x 851

https://tickertapecdn.tdameritrade.com/assets/images/pages/lg/sample-setup-snapshot-tt191210\_f1.jpg|||Can You Set Alerts For After Hours In Thinkorswim How To ...||1602 x 868

A quick 2 minute video showing you how to add funds (deposit money) into your coinbase account so you can buy bitcoin and other crypto currencies. If you don'.

New Little Rabbit Chinese (\$) See 4 Reviews. Select a Rating! View Menu. 22011 Linden Blvd Cambria Heights, NY 11411 (Map & amp; Directions) Phone: (718) 723-4670. Cuisine .

How To Create A Gap Scanner on Thinkorswim TD Ameritrade .

Videos for New+little+rabbit

NEW LITTLE RABBIT CHINESE RESTAURANT - Chinese - 22011 Linden .

https://www.cryptonewsz.com/wp-content/uploads/2019/01/coinbase-review.jpg|||Coinbase Is Adding The Assets Demanded By Customers ...||1400 x 933

How To Setup a Free Pre-Market Scanner With TD Ameritrade

Little Rabbit Wears - Hopping into the Holidays.adorable .

https://www.investorlive.co.uk/wp-content/uploads/2019/01/Tron-Daily-Chart-Jan-3.png|||Tron Price Analysis: TRX Print Higher, ERC-20 Tokens Now ...||1366 x 768

http://cdn.wallpapersafari.com/60/98/fUohC9.jpg|||2550 x 1440 Wallpaper - WallpaperSafari|||2560 x 1440

Cboe Market Data Services - Premier Market Data Supplier

http://cryptocoinmindset.com/oxdiscur/uploads/2020/12/New\_Visa\_Credit\_Card\_Rewards\_Users\_With\_Bitco in.jpg|||Welcome To CryptoCoinMindSet|||1461 x 840

Funding your account with USD Coinbase Pro Help

Download Mac Os X Mountain Lion 10.8 Iso For Free

(NDX) Is 3.25 Times The Value of S&P500 (SPX), An ...|||1300 x 813

How to Apply for Coinbase Debit Card and Earn 4% Cashback in .

Polkadot(DOT) Might Plunge More Than 50%, While Chainlink .

How To Scan For Swing Stocks 101 TD Ameritrade ThinkorSwim .

https://preview.redd.it/42vazcxh3r861.png?width=1885&format=png&auto=webp&s=5cb7d68 e2687f4ef815eb6a5765c5b3956636b4a|||Announcing: Top Ten Crypto Index Fund Experiment for 2021 ...||1885 x 1060

https://tickertapecdn.tdameritrade.com/assets/images/pages/lg/2015\_01\_23\_thinkmoney\_shutup\_chart2.jpg|||S hort Strategy Primer: Shut Up and Sell- Ticker Tape|||1200 x 803

https://vignette.wikia.nocookie.net/disney/images/4/4b/JessieEmilysRoom.png/revision/latest?cb=2015052801 5659|||When She Loved Me | Disney Wiki | FANDOM powered by Wikia|||1920 x 1080

https://static.seekingalpha.com/uploads/2019/10/7/42116756-15704989004888525\_origin.png|||Will Market Makers Going To Drive Marijuana Stocks Down Td ...||1163 x 866

Littlerabbit is an incredibly promising project, goal achieving success on the Binance Smart Chain. Our aim is to maximize your investment with yield farming mechanism that provides sustainable and profitable yields combined with transparent security features. LTRBT Token is capable of gasless instant yield generation.

Netspend® Prepaid Cards - Sign Up Now - No Activation Fee

Charts, forecasts and trading ideas from trader SmartTrader. Get unique market insights from the largest community of active traders and investors.

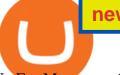

No Fee Moneypass® ATMs\* - Bank Account with Style - card.com

https://assets.coinbase.com/assets/og-image.95aa5c0bf2df8d4b3ecb54bc784e675c.jpg|||Send internationally for free | Coinbase|||2400 x 1260

money

https://i.pinimg.com/originals/77/3f/7c/773f7c752d94852ee8a6044f1588d098.png|||To see how to use these concepts well in a LIve moving ...||1918 x 1047

Mac OS X Mountain Lion Installer

Screener: Stocks. Screeners can help you find securities that match your trading goals. Create and save custom screens based on your trade ideas, or choose a predefined screen to help you get started. Note, Screener results may not include real-time price information and should not be used to determine purchase or sale prices for a securities .

Polkadot price today, DOT to USD live, marketcap and chart.

https://i2.wp.com/www.colibritrader.com/wp-content/uploads/2017/11/Screen-Shot-2017-11-18-at-12.40.29.p ng?ssl=1||Supply And Demand Forex Trading - Forex Free Trading System|||1492 x 776

Free Download MAC OS X lion 10.7 ISO. Macintosh OS X lion 10.7 incorporated the new Aqua UI, Apache, PHP, MySQL, Tomcat, WebDAV bolster Macintosh Manager and NetBoot. MacOS x lion 10.7 is the most recent rendition of Mac with new highlights. Os X Mountain Lion free. download full Version; Os X Mountain Lion 10.8 Free Download

Mac OS X Mountain Lion 10.8.5 Free Download DMG. If you search on the internet a Mac OS X Mountain Lion 10.8.5 DMG Files So, you come to the right place now a day shares with you a Mac OS Powerfull operating system latest upgraded Mountain Lion 10.8.5 developed by Apple Inc.

https://fxsharerobots.com/wp-content/uploads/2020/10/break-out-ea.png|||Forex Breakout Strategy EA Trading System v2.0|||2560 x 1082

https://bladestrades.com/wp-content/uploads/2020/04/How-to-trade-fall.png|||Introduction to Day Trading on MetaTrader4 Gaining ...|||1080 x 1080

https://9to5google.com/wp-content/uploads/sites/4/2018/01/bitcoin\_cash\_app\_2.jpg?quality=82&strip=al l||How To Buy Bitcoins With Cell Phone | Earn Money Using Bitcoin|||2500 x 1250

https://sksesl.com/App\_Themes/images/mobile\_frames/2FAScreen.jpg|||SKSE\_Securities\_Limited.|||1080\_x\_2151

https://tradingtoolx.com/img/testi/5.jpg|||Nifty and Banknifty Scalping tool , IV charts , OI charts ...|||1080 x 2340

Little Rabbit (LTRBT) is currently ranked as the #8008 cryptocurrency by market cap. Today it reached a high of \$0.000000, and now sits at \$0.000000. Little Rabbit (LTRBT) price is up 1.32% in the last 24 hours. Little Rabbit is currently trading on 1 exchange, with a 24hr trade volume of \$22,698.

https://cryptosoul.io/images/blog/5e4be9a1a6596.png|||Bitcoin Vs Dot Com Bubble Chart|||1549 x 858

OS X Mountain Lion : Apple : Free Download, Borrow, and .

Its price in 2017 was just \$0.10; by Jan. 3, 2022, it had risen to around \$520, a gain of approximately 520,000%. Cryptocurrency prices are more speculativeno one is quite sure of their .

The cryptocurrency market is as volatile as ever. Today, the top cryptocurrencies are experiencing a price fall. Analytics Insight has listed the top 10 current cryptocurrency prices on December 17, 2021. Bitcoin-US\$47,190 (down by 1.88%) Ethereum- US\$4,035.32 (down by 0.57%) Binance Coin- US\$533.76 (up by 0.44%)

https://cdn1.betapage.co/images/159031744-162388185.png|||10 Best Crypto Credit Cards For 2021 Benzinga : Bybit ...||1920 x 873

https://editorial.fxstreet.com/miscelaneous/Q3fQrzd7t9plKMsYcCga8Du67s02rB1BNLjN1wtB/DOT2610 daily-637393770394994253.png|||Dot Crypto Price Prediction - Polkadot Dot Price ...|||2236 x 1148 https://a.c-dn.net/c/content/dam/publicsites/igcom/ch/images/website/pso/Trading\_Platforms\_Hero\_device\_sh

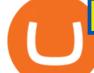

ot\_Optimized\_ch.png|||Online Trading Platforms | Try the UK's Best Trading Platform|||2166 x 1318 Os X Mountain Lion For Free Download - roed.rolastudio.co

Littlerabbit is an incredibly promising project, goal achieving success on the Binance Smart Chain. Our aim is to maximize your investment with yield farming mechanism that provides sustainable and profitable yields combined with transparent security features. Trending Coins Railgun -4.2% \$3.33 Hector DAO 43.9% \$78.98 EverRise 27.5% \$0.00096463

Bitcoin price today: Top cryptocurrency prices today: Bitcoin, Ethereum, Cardano drop up to 10% January 20, 2022 John Cryptocurrency 0 New Delhi: Crypto prices continued to slide on Thursday, following sluggish macroeconomic conditions, rise in oil prices and tapering cues from the Federal Reserve.

Build a Crypto Portfolio - The Safest Place to Buy Crypto

Free ATMs & amp; up to 7% Cash Back - Get a GO2bank Debit Card

Open the Coinbase Wallet app on your chosen device. Select Send. Type the amount that you intend to transfer. Choose and select the appropriate crypto currency and click Next. A prompt will appear asking you to enter the address where you intend to send the fund. Click Coinbase.

http://www.10wallpaper.com/wallpaper/1920x1080/1410/Microsoft\_Windows\_10\_OS\_Desktop\_Wallpaper\_1 920x1080.jpg||Microsoft Windows 10 OS Desktop Wallpaper-1920x1080 ...||1920 x 1080

Coinbase Card - Full Review

https://i.gadgets360cdn.com/products/large/amazon-fire-hd-10-2019-1282x800-1570536417.jpg|||Amazon Fire HD 10 (2019) Price, Specifications, Features ...||1282 x 800

How to send crypto Coinbase

The Scan tab lets you sync your market scans or a scans resulting watch list from your desktop to any mobile device using thinkorswim and the free TD Ameritrade Mobile Trader App. You can view your synced scan or watch list on your mobile device by logging in to Mobile Trader and accessing the personal watch lists section of the app.

http://www.forextester.com/templates/pic/features/multiple-currencies.png|||30+ Reasons Our Forex Trading Simulator Remains the Best|||1197 x 887

Just open your Coinbase app, select the crypto and an amount, enter the recipients email address, and hit send. Sending crypto is easy and affordable whether your funds are traveling from across the room or around the world. Buy Bitcoin in just a few minutes Start with as little as \$25 and pay with your bank account or debit card. Get started

https://static.seekingalpha.com/uploads/2015/12/16/saupload\_TT15\_12\_15\_F1-thinkorswim-stock-hacker.jpg| ||Will Bank Stocks Get Extra Juice From A Fed Rate Hike ...|||1531 x 999

https://cryptonewsbtc.org/wp-content/uploads/2021/05/1200\_aHR0cHM6Ly9zMy5jb2ludGVsZWdyYXBoL mNvbS91cGxvYWRzLzIwMjEtMDUvZDhlZjQzYWMtN2E4ZC00NDgzLWIwN2EtMDc5OTY5MGFmNjg xLmpwZw.jpg|||Price analysis 5/13: BTC, ETH, BNB, ADA, DOGE, XRP, DOT ...|||1160 x 773

Polkadot (DOT) price today, chart, market cap & amp; news CoinGecko

https://paisowala.s3.ap-south-1.amazonaws.com/wp-content/uploads/2020/02/13162731/Kotak-Stock-Trader-Mobile-App-3.jpg||Kotak Stock Broker Review:Brokerage Charge,Margin ...||2340 x 1080

https://easycators.com/wp-content/uploads/thinkorswim-login-screen-1.jpg|||Supply And Demand Indicator On Td Ameritrade Text Chart ...|||1024 x 924

how to deposit money into your coinbase account - YouTube

https://tickertapecdn.tdameritrade.com/assets/images/pages/lg/alt-energy.jpg|||Caution to the Windand Solar, Hydro and Geothermal ...|||1541 x 999

2022 Coinbase Debit Card Review Earn Crypto Benzinga

https://www.brokerage-review.com/images/1/ib/ib-trader-workstation.png|||Interactive Brokers vs TD

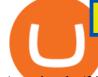

## Ameritrade (2021)|||2558 x 1385

SmartTrader offers Live Trading with real time charts, over 200 SmartTools, Candlestick formations and Indicators. Click "Take A Tour" button to get started!

New (never seen before) items are added weekly, so visit us often! We stock carefully curated collections of clothing and accessories for little ladies offered at darling prices. Orders ship directly from our boutique, hand packaged with love.

https://uploads.toptal.io/blog/image/125125/toptal-blog-image-1515640454078-147407b4b096e7a4a678a9d00 66ac379.png|||Investing in Cryptocurrencies: The Ultimate Guide ...|||2500 x 1355

https://blog.thetrader.top/wp-content/uploads/2020/09/TradingVIew-opportunities-scaled.jpg|||Why TOS - the best trading chart software | THINKORSWIM FREE|||2560 x 1297

Step 1. To login to your SmartTrader account, you can sign in from multiple locations: On the header from the main page, click on "Log In". On the "Charts" section of the SmartTrader, click on the "Profile" icon and select "Sign In". Both locations will lead you to the login page.

https://techcentral.co.za/wp-content/uploads/2017/11/bitcoin-bubble-2156-1120.jpg|||When will bitcoin bubble burst, crypto sceptics ask ...|||2156 x 1120

https://www.binoption.net/wp-content/uploads/2017/05/Avatrade-Trading-Platform-Binoption.jpg|||AvaTrade Review:Enriched Trading Platform For Smart ...||1920 x 1164

http://getwallpapers.com/wallpaper/full/3/d/2/828573-beautiful-mac-original-wallpaper-2560x1707.jpg|||Mac Original Wallpaper (61+ images)|||2560 x 1707

A list of the top Polkadot (old) markets across all crypto exchanges based on the highest 24h trading volume, with their current price. Market. 24h volume. 1 DOT/KRW Upbit. \$ 25.36 million. \$ 26.33. 2 DOT/BTC Upbit. \$ 17,078.04. \$ 26.17.

https://www.xabcdtrading.com/wp-content/uploads/xabcd-news-indicator-2.png|||News Indicator for NinjaTrader (NT8) and Warning Tools - Free|||1102 x 960

Amazon Music Unlimited - Free for 30 days - amazon.com

https://fxmedia.s3.amazonaws.com/articles/remote/Trade-Simulator.gif|||Best Forex simulator software|||1600 x 788

http://1.bp.blogspot.com/-QP7Dx06vLVU/T0NRp7A9xrI/AAAAAAAAEr4/cgkYHRzp-zw/s1600/IMGP0237 .JPG|||V Ling: 02.12|||1064 x 1600

https://daytradingz.com/wp-content/uploads/2019/03/low-float-penny-stock-scan.png|||How To Scan For Low Float Stocks On Thinkorswim Best Exit ...||1352 x 856

https://viptest.9to5mac.com/wp-content/uploads/sites/6/2017/10/2270-2.jpg?quality=82&strip=all& w=1600|||Can You Day Trade Crypto On Td Ameritrade - What Is TD ...||1600 x 899

https://www.gadgetnews.io/wp-content/uploads/d50ce61d-2e9a-4081-a2ab-f8660ece49cb-2048x1185.png|||d5 0ce61d-2e9a-4081-a2ab-f8660ece49cb - GADGETcoin Crypto News|||2048 x 1185

https://cdn.stockbrokers.com/uploads/e5n3qru/TD-Ameritrade-FX-thinkorswim-desktop-FX-Trader.png|||Fore x Trading Using Thinkorswim | Fibonacci Forex Robot V ...||1605 x 1073

https://bitcoinbestbuy.com/wp-content/uploads/2017/06/exchange-bitcoin-with-coinbase.png|||Best Site To Buy Bitcoin Usa Coinbase And Bank Of America ...||1261 x 896

TD Ameritrade has one of the best platforms out there for day traders, but it can sometimes be very overwhelming for beginners looking to trade in the stock .

https://thumbs.dreamstime.com/z/cryptocurrencies-success-bitcoin-have-attracted-great-deal-attention-moneycollage-logos-38957706.jpg|||Cryptocurrencies editorial photo. Illustration of teacoin ...|||1300 x 1390 Cryptocurrency Prices, Charts, Daily Trends, Market Cap, and .

https://interconnbus.com/wp-content/uploads/2020/11/106790987-16050457531605045749-12380689968-10 80pnbcnews.jpg|||A New Visa Credit Card Offers Bitcoin Rewards Instead of ...||1920 x 1080 https://optiontiger.com/wp-content/uploads/2018/05/SPY-1.jpg|||Is Distribution setting in on the SPY Charts -

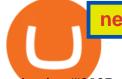

optiontiger 2037 x 1307 Online Menu of New Little Rabbit Chinese, Cambria Heights, NY

What is Polkadot (DOT)? Coinbase

Download Mountain Lion for Mac. OS X 10.8 Mountain Lion is Apple's latest operating system for Mac. It brings OS X much closer to iOS in terms of features and syncing with iPads and iPhones. We've already given you a lowdown on the most important changes in Mountain Lion most of which are features taken from iOS.

https://tickertapecdn.tdameritrade.com/assets/images/pages/md/how-to-use-thinkorswim-tt200827\_f1.jpg|||The Sweet Suite of thinkorswim® Tools: Simple, Powerf ...||1888 x 886

https://i1.wp.com/stocktraderjack.com/wp-content/uploads/2020/12/final-name-make-a-watchlist-penny-stock s-price-under-5-dollars-think-or-swim-timothy-syks-add-watchlist-custom-screener-webull-how-to-find-stock s-scanners-penny-stocks.png?w=1481&ssl=1||How to Set Up Stock Scanners in 3 Easy Steps on Webull ...||1481 x 1008

http://www.forexfactory.com/attachment.php?attachmentid=486720&d=1275932515|||Profitable forex grid strategy Top 10 Binarie Opzioni ...||1500 x 816

Top 50 Cryptocurrency Prices, Coin Market Cap, Price Charts.

Polkadot (old) (DOT) Price to USD - Live Value Today .

Send Money Online - Your 1st Time Offer Awaits - remitly.com

Prior to June 2021 OS X 10.7 Lion or Mountain Lion would have cost you £19.99 each for the download code. Now Apple has stopped charging for the ageing operating system versions.

Coinbase Debit Card Tax Guide - Gordon Law Group

 $http://www.aheadofthecharts.com/assets/images/page-titles/15.jpg|||Ahead of the charts | Learn trading|||2048 \ x \ 1365$ 

https://tickertapecdn.tdameritrade.com/assets/images/pages/md/scan-universe-of-stocks-tt200304\_f3r1.jpg|||H ow to Find Stocks: Scanning the Universe of Stocks i ...||1853 x 922

Step 1: Scan the Universe. Take a look at Stock Hacker on the Scan tab of the TD Ameritrade thinkorswim trading platform (see figure 1). Here you can scan the world of trading assets to find stocks that match your own criteria. And with a wide variety of stock analysis filters at your disposal, you can immediately pull up a list of stocks that .

The DOT token is used for staking and governance; it can be bought or sold on Coinbase and other exchanges. Polkadot, like many post-Bitcoin cryptocurrencies, is both a token that can be bought or sold via exchanges like Coinbase and a decentralized protocol. The Polkadot protocol is designed to allow unrelated blockchains to securely talk to each other, so that value or data can flow between, say, the Ethereum and Bitcoin blockchains without any intermediary.

https://www.techwarez.de/wp-content/uploads/2021/04/coinbase-wallet-miner-fee-pending-fix.jpg|||Coinbase Wallet Txnhash PENDING how to fix?!|||1080 x 2400

https://bitpay.com/assets/bitpay-banner.png|||Free Bitcoin Debit Card Usa | Bitcoin Miner - Earn Satoshi ...|||2400 x 1200

Explore top cryptocurrencies with Crypto.com, where you can find real-time price, coins market cap, price charts, historical data and currency converter. Bookmark the Price page to get snapshots of the market and track nearly 3,000 coins. Use the social share button on our pages to engage with other crypto enthusiasts.

https://www.wallpapers13.com/wp-content/uploads/2017/11/Great-Prince-of-the-Forest-Bambi-and-friends-O wl-Thumper-rabbit-squirrels-butterflies-Desktop-Hd-Wallpaper-1920x1200-1280x960.jpg|||Great Prince Of The Forest Bambi And Friends Owl Thumper ...||1280 x 960

Live Trading Charts SmartTrader

https://www.pixelstalk.net/wp-content/uploads/2016/06/Simba-Lion-King-HD-Wallpaper.jpg|||Download Simba Lion King Wallpapers HD Free | PixelsTalk.Net|||1920 x 1200

https://vignette4.wikia.nocookie.net/disney/images/f/fb/Christine\_Palmer.PNG/revision/latest?cb=201611292

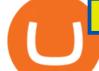

33302|||Christine Palmer | Disney Wiki | FANDOM powered by Wikia|||1358 x 2300

The Coinbase card is a debit card that allows you to spend the crypto in your Coinbase account and earn crypto rewards for doing so!

Polkadot (DOT) Price, Charts, and News Coinbase: polkadot .

#PreMarket#TOS#Scanner????Sign up for stock alerts by joining the TRADER ALERTS Premium Discord: https://bit.ly/TRADERALERTS\_DiscordUSWMO takes you through how.

https://sksesl.com/App\_Themes/images/mobile\_frames/MARKETWATCH.jpg|||SKSE Securities Limited.||1078 x 2141

In this video I show some of the different methods of funding your Coinbase account using bank wires and bank transfers.GET A FREE BITCOIN WALLET IN 2 MINUTE.

How To Create A Gap Scanner on TD Ameritrade Thinkorswim Scan GappersIf you want to know how to create a Gap Scanner on Thinkorswim, then this video will sho.

Despite crypto being the third-largest cryptocurrency, prices could still fall. Experts predict Binance will surpass the US\$1000 mark before the end of 2022. Also read: Top 10 IoT Mobile App .

You can get double cash back using Coinbase card to pay for some credit cards. Most credit cards only allow checking/saving accounts to pay the balance. The only credit card that I was able to use a debit card to pay off is Capital One, and I'm currently getting 1.5% cash back on the CC on top of the 4% cash back (Stellar) on Coinbase card.

View crypto prices and charts, including Bitcoin, Ethereum, XRP, and more. Earn free crypto. Market highlights including top gainer, highest volume, new listings, and most visited, updated every 24 hours.

Mac OS X 10.8 Mountain Lion is available for older systems that are not compatible with the latest version of macOS and requires the following:

DotArcade Price Today adt/usd Coin Value Crypto Stock Market .

DotArcade Price : \$0,4145: Ticker: adt: Market Capitalization: \$0: Value 24h low: \$0,4058: Value 24h high: \$0,4651: Trade Volume for 24h: \$776,01K: Current .

https://tradingstrategyguides.com/wp-content/uploads/2017/11/forex-continuation-break-outs.jpg|||Forex M W Patterns - Forex Scalping Pdf Download||1600 x 900

How to setup a premarket scanner on ThinkorSwim l TOS Stock .

https://www.poems.com.sg/wp-content/uploads/2021/03/mj1503a.png|||How to Use ChartView to Invest - POEMS|||1920 x 854

https://miro.medium.com/max/1400/1\*0kvGovDytM6ySCtQhYjh0A.png|||How To Move Bitcoin From Coinbase To Blockchain | Make ...||1400 x 787

10 Best Cryptocurrency Price Prediction and Analysis for 2022

Trader SmartTrader Trading Ideas & amp; Charts TradingView

https://firebasestorage.googleap is.com/v0/b/fxr-app.appspot.com/o/articles% 2 Fings% 2 F2021-07-25 T18:11:3

 $6.426\_Screen shot\_1.png?alt=media\& token=ff140208-2d61-4b1c-99c9-295a55c0b7cb|||Mathematicalharmonic of the state of the state of$ 

Trading Strategy Spetsnaz for the EURUSD ... |||1919 x 856

How to Customize Your Charts - SmartTrader

Buy, Sell & amp; Store Bitcoin - Build a Crypto Portfolio

LIVE. 0. 1 Changing the appearance of the charts using the gl. 2 Applying a theme to additional charts. 3 Saving a theme. 4 Navigating on the chart. 5 How to view periods of time on the charts. 6 Change the Symbol (Currency Pair) on the chart. 7 How to use the Widget Panel.

How To Move Cryptocurrency From Coinbase To Wallet Protrada

Download the latest version of OS X Mountain Lion for Mac for free. Read 203 user reviews and compare with similar apps on MacUpdate.

https://image.winudf.com/v2/image/Y29tLmZvcmV4LmN1cnJlbmN5LndhbGxwYXBlcmhkX3NjcmVlbl8yX zE1Mzk3NTgzNTlfMDkx/screen-2.jpg?fakeurl=1&type=.jpg|||Forex Wallpaper Hd Android - All About Forex|||3444 x 2208

Little Rabbit (LTRBT) price today, chart, market cap & amp; news .

The Crypto Market is Down Again!! Top 10 Cryptocurrency. Bitcoin price today: Top cryptocurrency prices today: Bitcoin .

http://cointelegraph.com/storage/uploads/view/0b07a95e9beb2d1e92f1816cdd163711.jpg|||BTC 101: The Beginners Guide to Understanding Bitcoin ... ||1779 x 1200

https://i.pinimg.com/originals/2b/4a/02/2b4a02bfec9cc1c22c545118946ca930.jpg|||Does Td Ameritrade Have A Stock Screener - STOCKOC|||1906 x 976

https://winningtheme.com/images/optionstrategy/id0017/UBER\_earning\_strangle.jpg|||Tutorial how to fund your TD Ameritrade account - Winning ... |||1913 x 1030

http://www.wallpapers13.com/wp-content/uploads/2017/02/Cartoons-Daffy-Duck-and-Bugs-Bunny-Desktop-HD-Wallpaper-1920x1080-1024x768.jpg|||Cartoons Daffy Duck And Bugs Bunny Desktop Hd Wallpaper ...|||1024 x 768

Cryptocurrency Prices, Charts And Market Capitalizations .

The Crypto Market is Down Again!! Top 10 Cryptocurrency .

https://tickertapecdn.tdameritrade.com/assets/images/pages/lg/thinkorswim-mobile-new-features-tt200727\_f1. jpg|||thinkorswim® Mobile: Know Your Tools - Ticker Tape|||2732 x 2048

https://www.artforkidshub.com/wp-content/uploads/2018/03/How-To-Draw-The-Cutest-Easter-Bunny-feature .jpg|||How To Draw The Cutest Easter Bunny - Art For Kids Hub|||1920 x 1080

http://cdn.wallpapersafari.com/67/37/dikFt9.jpg||1080 By 1920 Wallpaper - WallpaperSafari||1920 x 1080

https://goldiraguide.org/wp-content/uploads/2016/09/bank-for-international-settlements-basel-switzerland.jpg|| |Bank for International Settlements Sounds Warning on High ... |||1502 x 1127

https://captainaltcoin.com/wp-content/uploads/2018/08/Untitled-12.png|||Bitcoin ETF rejected as we head back to square one: What's ... ||1913 x 832

https://sm.pcmag.com/t/pcmag\_in/photo/p/paypal/paypal\_5ve7.1920.png|||How to Pay with Cryptocurrency on Amazon|||1354 x 979

How to send and receive cryptocurrency Coinbase Help

January 18, 2022 - The current price of Polkadot is \$25.48 per (DOT / USD). Polkadot is 53.67% below the all time high of \$55.00. The current circulating supply is 987,579,314.957 DOT. Discover new cryptocurrencies to add to your portfolio.

https://programs.markettraders.com/hosted/images/39/b22479f2d54ce0a26a46e01dffa304/header.png|||SmartT rader 360Pro | Forex Software and Live Stock Market ... |||1920 x 1109

Little Rabbit (LTRBT) live coin price, charts, markets .

Financial Guidance - Thrift Investments - Financial Planner

How Do You Find Potential Opportunities in a Huge Market? Scan It

Top 10 Cryptocurrencies In January 2022 Forbes Advisor

Stock Screener - TD Ameritrade

https://www.newsbtc.com/wp-content/uploads/2018/09/EOS-Daily-Chart-Sep-19.png|||Litecoin, Monero, Cardano, Stellar Lumens, EOS Price Analysis|||1280 x 1024

https://4.bp.blogspot.com/--2dZSqAff3w/Ul88IfTnXII/AAAAAAAAF08/hlldtLjY5KY/s1600/natural+screens aver+Wallpapers9.jpg|||Hd Wallpapers Blog: Natural Screensaver Wallpapers|||1024 x 768

You can get double cash back using Coinbase card to pay for .

SmartCharts: Your Powerful and User-Friendly eLearning and Trading Software. Suitable for professionals and beginners, SmartCharts is a next generation trading system, with its own customised fully-fledged eLearning portal. We have created the first true hybrid eLearning and trading system of its kind. It is a software platform that doesnt compromise on quality, content or features.

https://i0.wp.com/dailyhodl.com/wp-content/uploads/2021/08/rise-solana.jpg?fit=1365%2C800&ssl=1|||I n style Crypto Dealer Predicts New All-Time Highs for ... |||1365 x 800

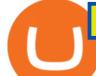

https://i.gadgets360cdn.com/large/turkey\_moon\_programme\_twitter\_1612960546291.jpg|||Turkey Unveils 10-Year Space Programme Including 2023 Moon ...||1200 x 800

13 Coinbase Debit Card Questions (Quick Answers .

https://bettertrading.com/wp-content/uploads/2020/07/smart-candles-tags-final.jpg|||Pricing | Better Trading||1568 x 1568

This is OS X Mountain Lion, released in mid 2012. Two installers included: 10.8.0 InstallESD and 10.8.2 App Store app. System requirements: iMac (Mid 2007 or newer) MacBook (Late 2008 Aluminum, or Early 2009 or newer) MacBook Pro (Mid/Late 2007 or newer) MacBook Air (Late 2008 or newer)

https://assets-netstorage.groww.in/website-assets/prod/1.7.8/build/client/images/charts-hero-img.abbf689d.png |||Trade with LIVE Technical Charts - Groww|||2547 x 1473

https://i.pinimg.com/originals/39/f5/01/39f5010940817de9f4f3a25c6fc03f39.jpg|||How To Set Up A Day Trading Account With Td Ameritrade ...|||1080 x 1080

https://www.binoption.net/wp-content/uploads/2016/05/HYCM-MT4-Platform-Binoption.jpg|||HYCM Review : A Smart Forex And CFD Broker - Binoption|||1920 x 1167

Get the latest Polkadot price, DOT market cap, trading pairs, charts and data today from the worlds number one cryptocurrency price-tracking website Cryptos : 16,900 Exchanges : 453 Market Cap : \$1,990,779,270,667 24h Vol : \$74,251,368,333 Dominance : BTC : 39.7% ETH : 19.0% ETH Gas : 123 Gwei

https://d28hgpri8am2if.cloudfront.net/book\_images/onix/interior\_spreads/9781442402980/creepy-pair-of-und erwear-9781442402980.in03.jpg|||Creepy Pair of Underwear! | Book by Aaron Reynolds, Peter ...|||2100 x 1400

Apple Makes OS X Lion and Mountain Lion Free to Download - MacRumors Apple Makes OS X Lion and Mountain Lion Free to Download Wednesday June 30, 2021 1:19 pm PDT by Juli Clover Apple recently. https://cdn.stockbrokers.com/uploads/edpq4e4/TD-Ameritrade-thinkorswim-desktop-social-network.png|||Free

Binary Options Trading Indicators Thinkscript Editor ...|||1611 x 1049

How Does the Coinbase Debit Card Compare? #1. Coinbase Debit Card vs. BitPay Card. Rivaling the Coinbase Debit Card is the BitPay Card. Bitpay is another U.S.-based crypto company . #2. Coinbase Debit Card vs. BlockFi Card. #3. Crypto.com Prepaid Card vs. Coinbase Debit Card. #4. Gemini Credit .

Spend your cryptoinstantly A Visa debit card that makes crypto as spendable as the money in your bank, powered by your Coinbase account balance. Use your cardworldwide Ready to use in millions of locations around the world. Pay with contactless, PIN or withdraw cash from any ATM. Keep your cryptoon the safe side World-class security as standard.

Download OS X Mountain Lion for Mac MacUpdate

Smart Trader Charting Software Market Traders Institute

9) Does the Coinbase Debit Card Have a Routing Number? The Coinbase debit card does not have a routing number. This is because it is a Visa card, and Visa cards do not require routing numbers. Instead, the Coinbase debit card relies on the account number and the security code on the back of the card to complete transactions.

The Coinbase debit card offers a percentage of your purchase as a cash-back reward in the cryptocurrencies of your choiceup to 4%. While receiving a percentage of your purchases back in crypto sounds like a great opportunity on its face, it is likely to create a tax headache for those who choose to use the Coinbase Card.

Littlerabbit is an incredibly promising project, goal achieving success on the Binance Smart Chain. Our aim is to maximize your investment with yield farming mechanism that provides sustainable and profitable yields combined with transparent security features. LTRBT Token is capable of gasless instant yield generation.

https://bullishbears.com/wp-content/uploads/2020/01/thinkorswim\_tutorial\_.jpg|||ThinkorSwim Tutorial: How to Use & amp; Setup With Paper Money|||1194 x 868

https://www.brokerage-review.com/images/1/Thinkorswim/thinkorswim-reskin.png|||Thinkorswim Review (2021)||1920 x 1080

https://www.trendspider.com/images/v7/products/charts/with-captions/large/decect\_actionable\_trends.png|||Fo rex Candlestick Charts Live | Forex Robot Ea Review|||3916 x 2396

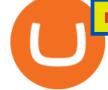

https://i.redd.it/ejg2xg2su3m71.png|||TD AMERITRADE FORCIBLY SOLD 40,000 SHARES OF MY CLOV ...||1948 x 844

The #1 Forex Robot Of 2021 - Meet The Odin Forex Robot

Little Rabbit Cryptocurrency

Link your bank account to your Coinbase account. Open the Portfolio page. Tap on your USD wallet. Tap on Add Cash. Select Wire Transfer from the available options. Follow the on-screen.

Videos for Os+x+mountain+lion+free+download

How to Create a Pre-Market Scanner on Thinkorswim (TD Ameritrade)Thinkorswim is a very easy and beginner trading platform for day trading. The most popular i.

OS X Mountain Lion for Mac - Download

https://miro.medium.com/max/1200/0\*VHj6CF2C9QtyFcFD.|||How To Send Bitcoin Money To Bank Account - Earn-bitcoin ...||1200 x 813

https://topratedfirms.com/images/1/Thinkorswim/td-ameritrade-thinkorswim-review-2.png|||Best Broker for Penny Stock Trading 2019|||1803 x 1356

Little Rabbit Cryptocurrency - AMM + Yield Aggregator on .

Learn how to Apply for Coinbase Debit Card and Earn 1% Cashback in Bitcoin and 4% on XLM. Login to your Coinbase account and click on Add Funds button. You can directly fund your Coinbase account with USDC without any fees. This is a great way to earn 1% cashback on daily purchases as Bitcoin.

https://topratedfirms.com/images/1/Thinkorswim/paper/thinkorswim-paper-trading.png|||Thinkorswim Forex Upl | Forex Robot Dragon Expert Fx|||1596 x 1393

Coinbase Card

Apple Makes OS X Lion and Mountain Lion Free to Download .

How to Deposit Money into Coinbase from a PC or Mobile Device

Videos for How+to+send+money+on+coinbase

https://fm.cnbc.com/applications/cnbc.com/resources/img/editorial/2013/08/12/100956736-105460942r.1910x 1000.jpg||Here are the world's top 10 oil producers|||1910 x 1000

http://vignette4.wikia.nocookie.net/disney/images/2/2c/Pocahontas\_42989\_Medium.jpg/revision/latest/scale-t o-width-down/2000?cb=20160617124819|||Pocahontas (film)/Gallery | Disney Wiki | FANDOM powered ...||2000 x 2930

https://i.pinimg.com/originals/74/08/74/74087423bdfde3ce5f146aaab1cbbe00.png|||Merchants Dynamic Index Tdi Indicator For Thinkorswim ...||1122 x 778

MacOS Virtual Machines - Shorten Times for Bug Fixes

Galaxy Book Go Price (14 Sep 2021) Specification ...||1108 x 800

How to Find Stocks: Scanning the Universe of Stocks i .

https://static.coindesk.com/wp-content/uploads/2021/05/cdxbx513.png|||Polkadot Crypto Price Graph : Bitcoin Rainbow Chart Live ...||1516 x 923

Mac OS X Mountain Lion 10.8.5 Free Download - All Mac World .

https://lh3.googleusercontent.com/7OaP5gC9TtyuZxkS-RojJy5NijIAglFN1dwfJ9BI\_x1I0GZijjGbiV7oFNW6 e4zlay7o=h900|||thinkorswim Mobile - Android Apps on Google Play|||1440 x 900

With this cloud-based charting and trading platform, youre free to monitor the market from anywhere. Start trading like the pros with SmartTrader Elite, where you can download charts from other traders (including the experts!), build, share, and export your analysis, and access our advanced smart-charting tools.

How To Transfer Funds To Coinbase Using Bank Wire And Bank .

Polkadot Coin Price & amp; Market Data. Polkadot price today is \$29.96 with a 24-hour trading volume of \$1,521,361,985. DOT price is down -0.9% in the last 24 hours. It has a circulating supply of 1.1 Billion DOT

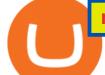

coins and a total supply of 1.15 Billion. If you are looking to buy or sell Polkadot, Binance is currently the most active exchange.

https://static.coindesk.com/wp-content/uploads/2020/05/btc-chart-may.png|||Live Crypto Trading Charts - Reviews Of Chart|||1500 x 881

Smart Charts

 $\label{eq:https://c.mql5.com/6/848/CEA_MC_normal_chart.png|||Community EA - FACTS and FAQ - Trading Strategies - 14 ...|||1320 x 928$ 

https://easycators.com/wp-content/uploads/Premarket-Range-Indicator-for-Thinkorswim-Aftermarket-Only-M ode.png|||How To Set Up Gap Scanner On Thinkorswim Pps Indicator|||3358 x 2052

Coinbase, the largest U.S.-based cryptocurrency exchange, now offers a debit card that enables users to spend crypto and earn rewards on their purchases. Among the first of its kind, this unique .

New+little+rabbit - Image Results

https://blog.thetrader.top/wp-content/uploads/2020/09/TOS-EN-kotirovki-bez-zaderzhki-copy.jpg|||How to download TOS without quotes delays | THINKORSWIM FREE|||1920 x 1280

Get detailed information on Polkadot (DOT) including real-time price index, historical charts, market cap, exchanges, wallets, and latest news.

https://billionairesgroup.in/wp-content/uploads/2019/11/SpottedMinorAmericanalligator-small.gif|||Billionaire s Group Your Choice|||1200 x 768

How to Create a Pre-Market Scanner on Thinkorswim (TD Ameritrade)

The cryptocurrency market is as volatile as ever. Today, the top cryptocurrencies are experiencing a price fall. Analytics Insight has listed the top 10 current cryptocurrency prices on December 20, 2021. Bitcoin-US\$47,190 (down by 1.88%) Ethereum- US\$4,035.32 (down by 0.57%) Binance Coin- US\$533.76 (up by 0.44%) Tether- US\$1.00 (down by 0.06%)

https://s1.ibtimes.com/sites/www.ibtimes.com/files/styles/full/public/2019/09/22/bitcoin-20077691920.jpg|||Bi tcoin Market Cap Hits \$280B; Now Bigger Than Disney ...||1200 x 842

A huge question i always get is how do i find the SWING STOCKS i trade, in today's video i show my free scanner on td ameritrade TOS and how i scan for them,.

https://i.pinimg.com/originals/c3/c0/8c/c3c08cabe631844ad4fd98ad2692c3b7.png|||\$223.920 - Cryptowatch - live Bitcoin price charts | Price ...||1366 x 768

https://editorial.azureedge.net/miscelaneous/XAUUSD D1 (05-17-2019 1138)-636936835546249002.png|||Xau Usd Forex Live Chart - Forex With Robot|||1903 x 900

https://tickertapecdn.tdameritrade.com/assets/images/pages/md/thinkorswim-mobile-new-features-tt200727\_f 2\_r.jpg|||thinkorswim® Mobile: Know Your Tools- Ticker Tape|||2688 x 1540

LITTLE RABBIT price today, LTRBT to USD live, marketcap and.

https://tickertapecdn.tdameritrade.com/assets/images/pages/lg/sizzle-index-basics-tt191106\_f1rr.jpg|||Screenin g Stocks with the Sizzle Index: Understanding ...||1570 x 771

https://i2.wp.com/easycators.com/wp-content/uploads/Ichimoku-Signals-for-Thinkorswim-Chart-and-Sidebar-1.png?fit=3356%2C2028&ssl=1||Setup Scanner Macd Thinkorswim Td Ameritrade Thinkorswim ...||3356 x 2028

How to Deposit Money From Bank Account to Coinbase

https://s3.tradingview.com/x/xqraasIF\_big.png|||What Are Harmonic Patterns Trading Thinkorswim Scripts ...|||2454 x 1177

Polkadot (DOT) Price, Chart, Value & amp; Market Cap CoinCodex

Top cryptocurrency prices and charts, listed by market capitalization. Free access to current and historic data for Bitcoin and thousands of altcoins.

https://diib.com/featuredmembers/wp-content/uploads/2021/04/Easycators2.jpg|||Easycators.com - 5 Star Featured Members|||1400 x 933

https://wallpaperaccess.com/full/1254695.jpg|||Blue Aesthetic Mac Wallpapers - Top Free Blue Aesthetic ...|||2560 x 1440

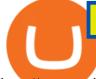

http://www.coinworld.io/wp-content/uploads/2017/06/coinbase1.png|||Bitcoin Cash Split Ledger Nano S | Make Money From Bitcoin ...|||2542 x 1287

Online Investment Platform - Real Estate Investment Site

https://assets.bwbx.io/images/users/iqjWHBFdfxIU/ifQm8u30X0WQ/v0/-1x-1.jpg|||Free Transaction Cryptocurrency Trade Bitcoin Futures On ...||2000 x 1333

Enter the crypto address, phone number, or email address of the person you would like to send the crypto to. Leave a note (optional). Select Pay with and choose the asset to send the funds from. Select Continue to review the details. Select Send now. Note: All sends to crypto addresses are irreversible. Coinbase mobile app. Tap or Pay. Tap Send.

LITTLE RABBIT (LTRBT) Token Tracker BscScan

https://public.bnbstatic.com/image/cms/article/body/202103/9fa52d205e48f74f4dd552c0151807c9.png|||How To Deposit Bitcoins To My Bank Account? : How To Sell ...||1600 x 972 SmartTrader: Login

https://vignette.wikia.nocookie.net/disney/images/f/f3/Avengers\_Infinity\_War\_Black\_Order.jpg/revision/lates t?cb=20180321164314|||Black Order | Disney Wiki | FANDOM powered by Wikia|||2000 x 2809

NEW LITTLE RABBIT CHINESE RESTAURANT - Chinese - 22011 Linden Blvd, Cambria Heights, NY -Restaurant Reviews - Phone Number - Menu New Little Rabbit Chinese Restaurant Write a Review Add Photo Menu Full menu Location & amp; Hours 22011 Linden Blvd Cambria Heights, NY 11411 Cambria Heights Get directions Edit business info Amenities and More

https://cdn.geckoandfly.com/wp-content/uploads/2018/03/osx-5120x2880-5k-4k-wallpaper-8k-rolling-wavesblue-sunset-180.jpg|||20 Beautiful Apple macOS 5K Wallpapers And HD Backgrounds|||5120 x 2880

https://coindoo.com/wp-content/uploads/2019/02/2.jpg|||How to Withdraw from Coinbase to PayPal - Coindoo|||1245 x 786

AMM +Yield Aggregator on Binance Smartchain / The best farms in DeFi

https://blog.liquid.com/hubfs/image-20201013-070426-1.png|||How to buy Polkadot (DOT) token on Liquid Exchange|||1800 x 942

Polkadot (DOT) Feared to Lose Half of its Value Like many other crypto assets DOT price is not manifesting a huge possibility to visit lower levels. After the asset initiated with the bull run in the month of july, it ended with attaining the ATH during the first few days of November.

https://sksesl.com/App\_Themes/images/mobile\_frames/OrderBook.jpg|||SKSE\_Securities\_Limited.|||1080\_x\_2151

Apple Offers Free Downloads Of OS X Lion And Mountain Lion .

Depositing from a U.S. Bank Account (ACH) Open the trading view at pro.coinbase.com/trade. On the left-hand column under Wallet Balance, select Deposit. In the Currency Type field, select USD. Select the Bank Account tab. If you have verified your bank account, it should be listed here under From.

How to Deposit Money From Bank Account to Coinbase. 1. Go to Coinbase.com and click on Buy / Sell. The first step is to go to Coinbase.com and log in to your account. You can also use the Coinbase . 2. Add your bank account. 3. Click on Continue. 4. Select your bank account. 5. Log in to your .

https://winningtheme.com/images/technicalanalysis/id0031/AMD\_2020\_04\_03.jpg|||Tutorial how to fund your TD Ameritrade account - Winning ...||1920 x 1031

https://i.gadgets360cdn.com/products/large/dell-precision-7760-1183x800-1620827404.jpg|||Dell Precision 7760 Price (13 Sep 2021) Specification ...|||1183 x 800

Download Mac OS X Mountain Lion 10.8.5 latest full version standalone offline DMG image for your Apple computer. Mac OS X Mountain Lion 10.8.5 is a very powerful and reliable operating system for your Macintosh computer with different enhancements and improvements.

How To Understand Stock Charts - Learn With Qualified Teachers

Coinbase Debit Card Review: Pros, Cons, and What We Like .

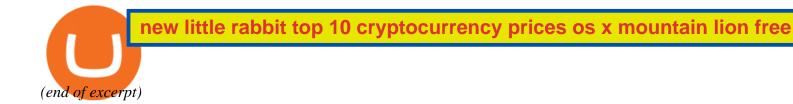